# **Java and Databases** PPJDG, May 2004 Chris Smith, MindIQ

### **Overview**

**The Persistence Problem Diect/Relational Mapping Persistence in EJBs Hibernate**  JDO**- Object Databases** ■ Wrap-up

### The Persistence Problem

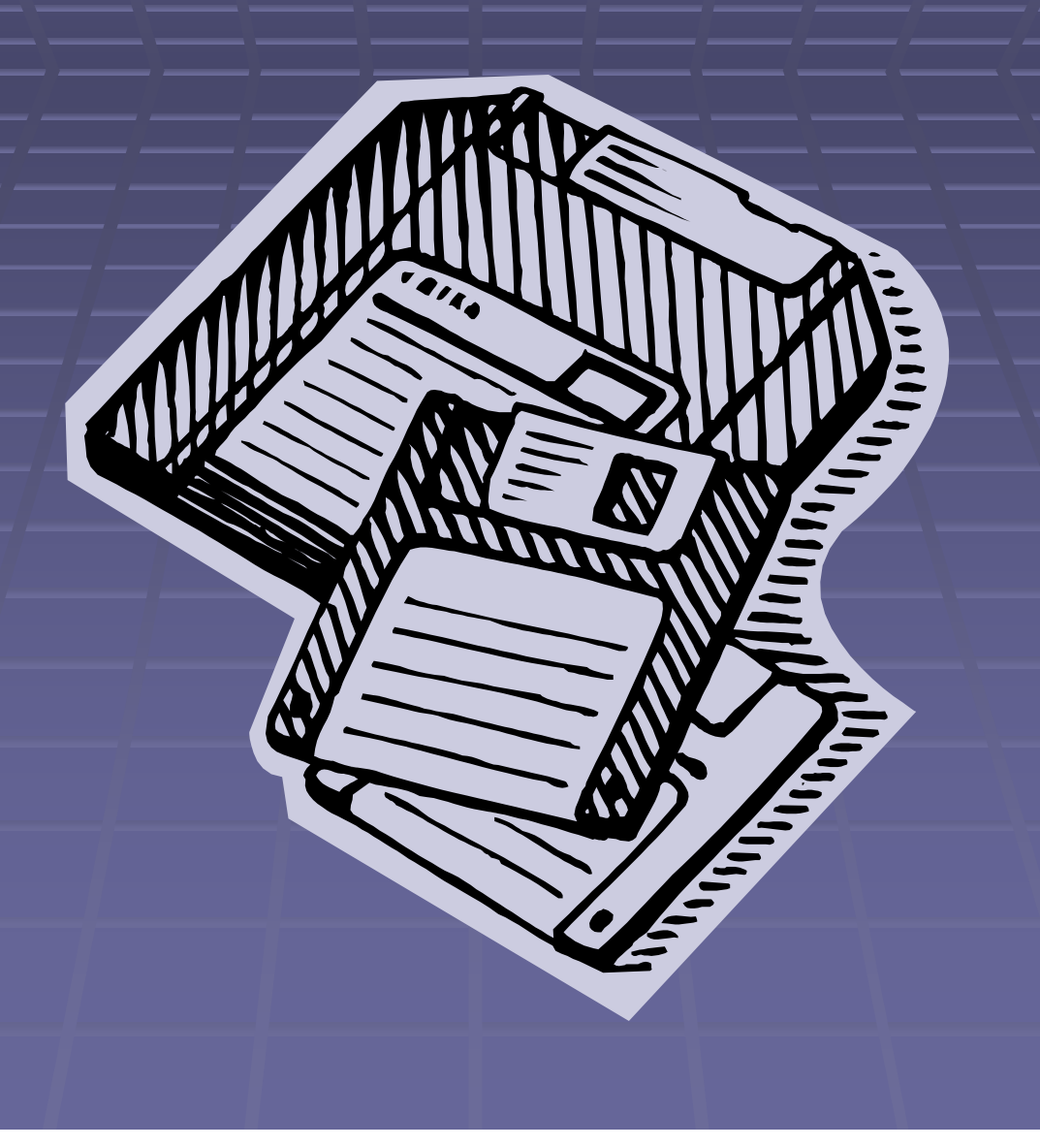

# Why Worry About Persistence?

- **Persistence is one of the most common**requirements of modern applications.
- $\blacksquare$  More money is often spent on persistence than the rest of the application put together!
- **Persistence is generally the major performance** limiter for enterprise applications.
- **Java developers spend a lot of time doing the** same thing over and over.

### **Basic Persistence Approaches**

**Persistence can be solved by: Avoiding a database Can be made easy to do (serialization)**  Fine for transient local data, but doesn't scale Fine for transient local data, but doesn't scale **- Writing JDBC by hand** A lot of repetition in "CRUD" operations **- Possible ad-hoc automation of common tasks - Third-party frameworks and services Easier, and often a better theoretical basis Easier, and often a better** Often some performance cost, but not much

### Persistence Frameworks

**Born of the concept that much persistence** work can be automated…

**Buyer (or free software user) beware: Easy to write a 90% functional framework Easy to write a 90% functional framework Easy to think you can solve this problem Hard to really solve persistence problems** 

## **Goals and Concerns**

- **Performance**
- **Scalability**
- **Flexibility**
- **Transparency**
- **Fidelity to Relational Model**
- **Fidelity to Object Model**
- **E** Legacy Data
- **Cross-application and cross-platform access**

# **Enabling Technologies**

**Explicit Persistence Runtime Introspection of Code (Reflection) E** Code Generation **Bytecode Postprocessing Proxies and Polymorphism** 

# **Object/Relational Mapping**

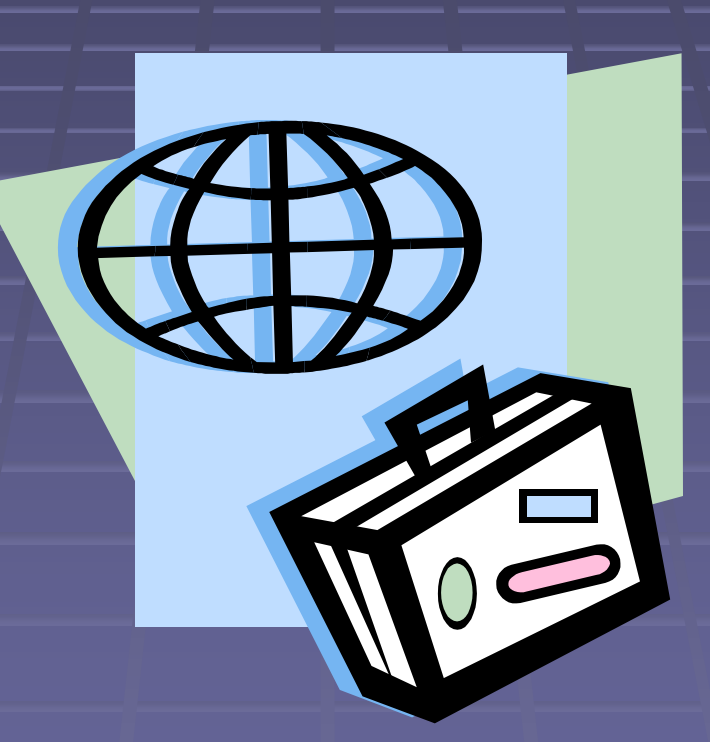

# Definition: O/R Mapper

**- An O/R mapper bridges between the relational** and object models of data.

- **Loads from relational database to objects**
- **Saves from objects to relational database**
- Relational Model: A strict mathematical model of information used by most DBMS packages.
- **Object Model: A looser, more familiar** information model found in application programming languages.

#### The Relational Model - Basics

- **Two kinds of relational terminology:** 
	- **Snobby pretentious words**
	- **Practical everyday usage words**

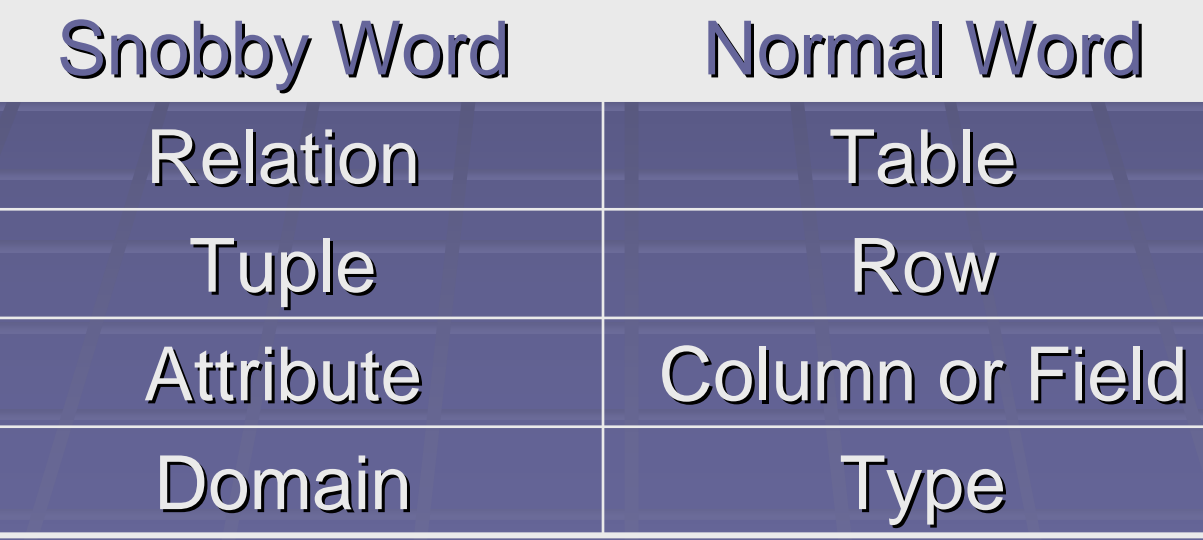

#### The Relational Model Joins

- $\blacksquare$  Relational entities are associated by joining tables.
	- **Fast for arbitrary searching of data**
	- **Slow for navigating intrinsic associations**

**- This favors a very course entity model In other words, keep as much information as In other words, keep as much information as** possible in one table.

### The Object Model

- **Object models vary between languages. Not as strict as the relational model.** Not as strict as the relational model.
- **In general, though, objects have:** 
	- **Identity**
	- **State**
	- **Behavior** •
- **Don't worry about modeling behavior, but I** identity and state are both critical!

## **Mapping State**

**In general, it's easiest to map an object's** state to fields in a table.

**Potential problems:** 

Granularity: object models should generally be finer-grained than relational models

**EXS** Associations: relationships between entities are expressed very differently are expressed very differently **Example Collections or Foreign Keys** 

# Mapping Identity

**Objects have identity that's independent of** their attributes or fields. **This is foreign to the relational world.** 

#### **Solutions:**

**E** Give up identity, and use a natural key **- Invent a surrogate key to represent identity** 

### Another Stick in the Gears

**A** very important distinction:

**- Databases model a complete set of data. - Applications use a subset of data.** 

A good O/R mapper will let you build a simplified map to just that data that your application needs. application needs.

# Persistence in EJBs

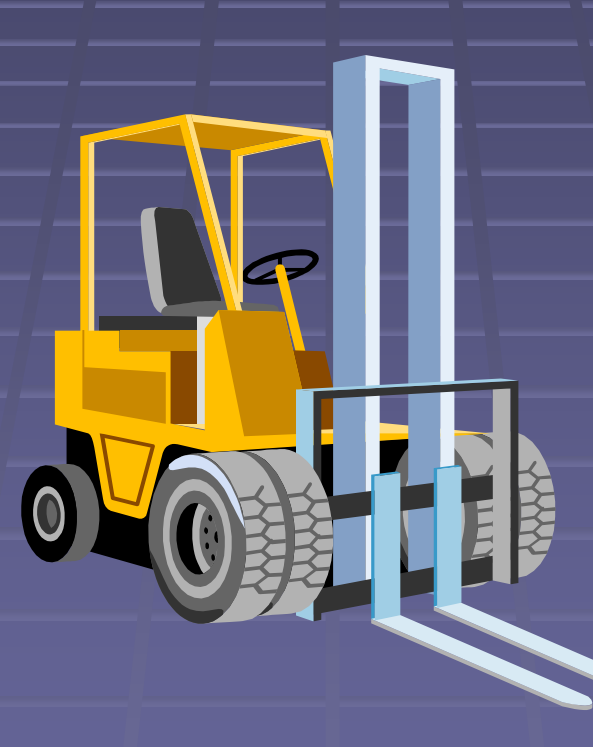

### **Entity Bean Persistence**

**EJB provides two options for persisting** entity beans:

 $\blacksquare$  BMP -- Bean Managed Persistence ■ a.k.a., "If you want it done right..." **- Not a persistence framework**  $\blacksquare$  CMP  $\mathcal{L}_{\mathcal{A}}$  , and the set of the set of the set of the set of the set of the set of the set of the set of the set of the set of the set of the set of the set of the set of the set of the set of the set of the set of th **- Container Managed Persistence A** somewhat rigid and inflexible persistence framework for entity beans.

# **EJB-CMP Vital Signs**

- **Persistence only for EJB entity beans**
- **E** Concrete classes are generated at runtime from abstract bean classes
- **Associations declared in deployment**descriptors and managed with CMR **EJB-QL query language for data**

### **EJB-CMP Advantages**

- **Easy to use, if you're already in an entity** bean environment.
- **Integrated into your application server.** 
	- **No redundant declarations for persisting bean** relationships.
	- Able to take advantage of container-private knowledge about transaction management.
- **If you've already bought WebLogic, you** may as well use it!

### **EJB-CMP Disadvantages**

- $\blacksquare$  No standard way to map beans to legacy data from an existing database. **Some containers provide this ability** Some containers provide this ability **Some containers don't**
- $\blacksquare$  No inheritance/polymorphic relationships
- **Portability issues moving between** application servers.

**EJB-CMP Disadvantages II - Little flexibility in data representation. And the biggie: • You have to be writing an EJB entity bean!** 

## **EJB-CMP Performance**

#### **- This is a raging debate.**

- $\blacksquare$  App Server vendors claim (unsurprisingly) that CMP performs fine. BEA says better than is possible with BMP. (huh?!?)
- **Experience is that CMP performance is that CMP performance** is bad, but that's possibly related to memories of earlier versions.
- **As always, the truth is in the middle.** 
	- **And will depend on your app server!**

### **EJB-BMP Persistence**

- **Bean Managed Persistence is the other** option for EJB entity beans.
- **BMP** is not a persistence framework. You can:
	- **Write your own JDBC by hand**
	- **Use another persistence framework that** works with EJB-BMP (such as Hibernate)
- **The latter approach has a nice separation**of-concerns ring to it.

# Hibernate

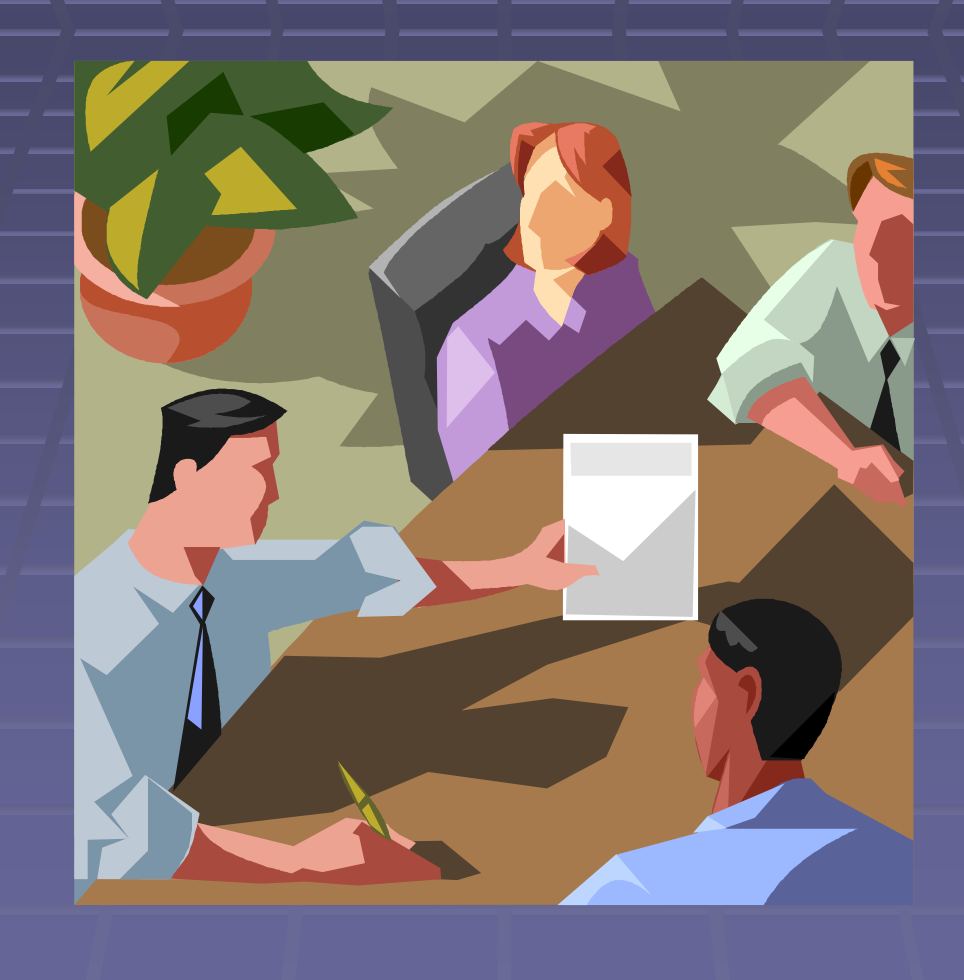

## Hibernate Vital Signs

**Data persistence service for "ordinary"** Java objects and classes. **Associations via Java Collections API** ■ O/R mapping defined in an XML file **Persistent operations via an external** net.sf.hibernate.Session **Object - HQL** – An object-relational query language **Basic tool set for common tasks** 

### **Persistent Classes**

**- Look a lot like ordinary Java classes.** Some special considerations, though. **Requirements: JavaBeans accessors and mutators under - No-argument constructor Use of Collections interfaces** ■ List, not ArrayList **Don't rely on null collections or elements** 

### Entities and Components Entities and Components

- **Entities in Hibernate represent entity** tables in the database.
	- Recall that the relational model encourages entities to be course-grained.
- **E** Components are dependent objects
	- A customer record in a database may have columns called 'address', 'city', 'state', etc.
	- $\blacksquare$  The Hibernate mapping may use a component class called Address to encapsulate those fields.

### **Collections for Associations**

### **- Many kinds of collections: - Set, Map, List, array, and "Bag" (using List) Even SortedSet and SortedMap - All implemented with foreign keys and/or** association tables in the database **Hibernate is strict about collections: Sometimes common to use List as a**

- "convenience" for unordered collections "convenience" for unordered collections
- **This won't work in Hibernate; Set is better**

# Mapping with XML Documents

- $\blacksquare$  Each Hibernate persistent class should have an XML mapping document.
- **Defines:** 
	- **Persistent properties**
	- **Relationships with other persistent classes**
- " Writing these mapping files is the "core" Hibernate persistence task.
	- ... but there are tools for other approaches

## Using the Session

**Persistent operations are available via a** net.sf.hibernate.Session **Object**.

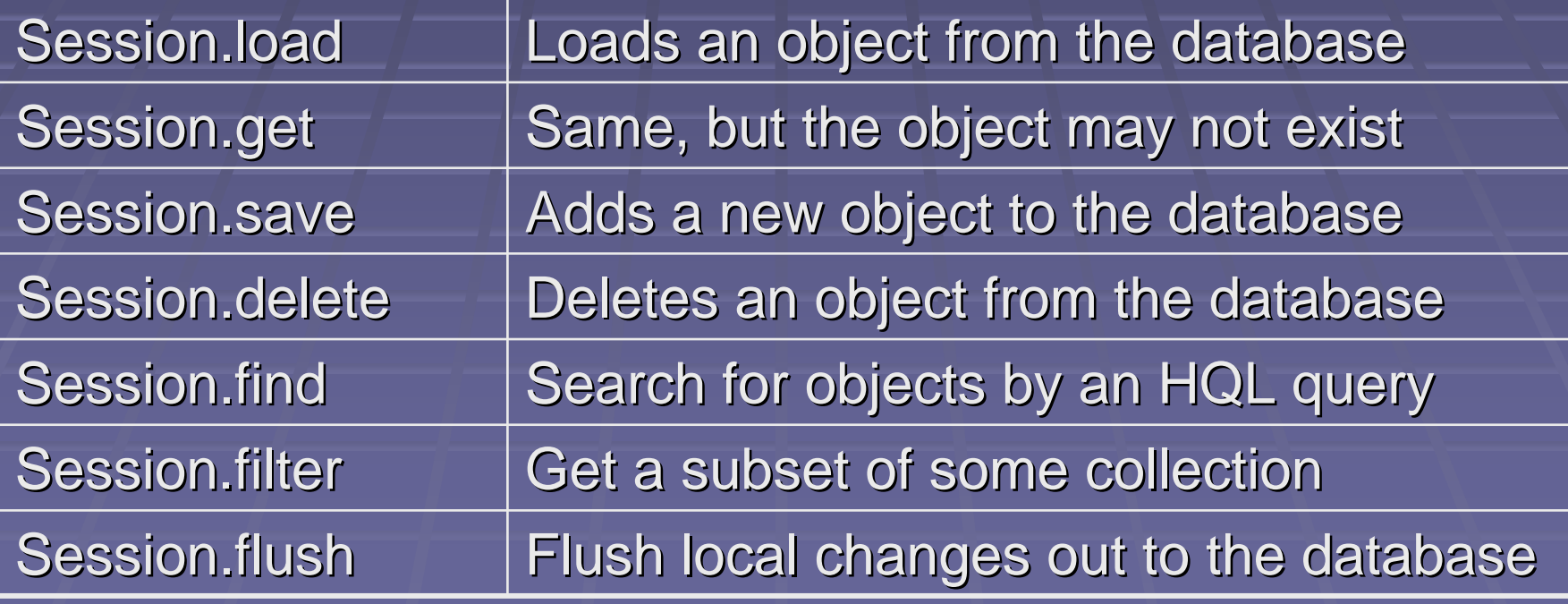

### HQL – Hibernate Query Language

- HQL is used for building queries to find or filter data from the database.
	- **Looks like SQL's SELECT at first glance**
- **Differences from SQL:** 
	- It's only used for searching, not updating.
	- **It understands inheritance polymorphism, and It understands inheritance polymorphism, and** object-oriented ownership of associations.
	- $\blacksquare$  Most pieces (even the SELECT clause) are optional in at least some situations!

### HQL - Basics

#### Simplest possible HQL query:

- $\blacksquare$  from Employee
- **Returns all employees in the database**
- HQL implements the four ANSI join types, plus **Oracle-style Cartesian joins.**

#### **Clauses:**

- SELECT (optional)
- $\blacksquare$  FROM (required, except with <code>Session.filter</code> )
- **WHERE (optional)**
- Other: ORDER BY, GROUP BY, HAVING, …

# HQL – Complex Queries

- **HQL supports subqueries and correlated** subqueries...
	- **If the underlying database does.**
	- **That means no MySQL (for now?)**
- **Named or positional parameters:** 
	- $\blacksquare$  Use createQuery to build the query
	- **Methods on Query set the parameters**
	- **Exam Employee where salary > :minSalary**

# Hibernate Tools

9 Plain Hibernate means writing XML mapping.  $\blacksquare$ Other options include:

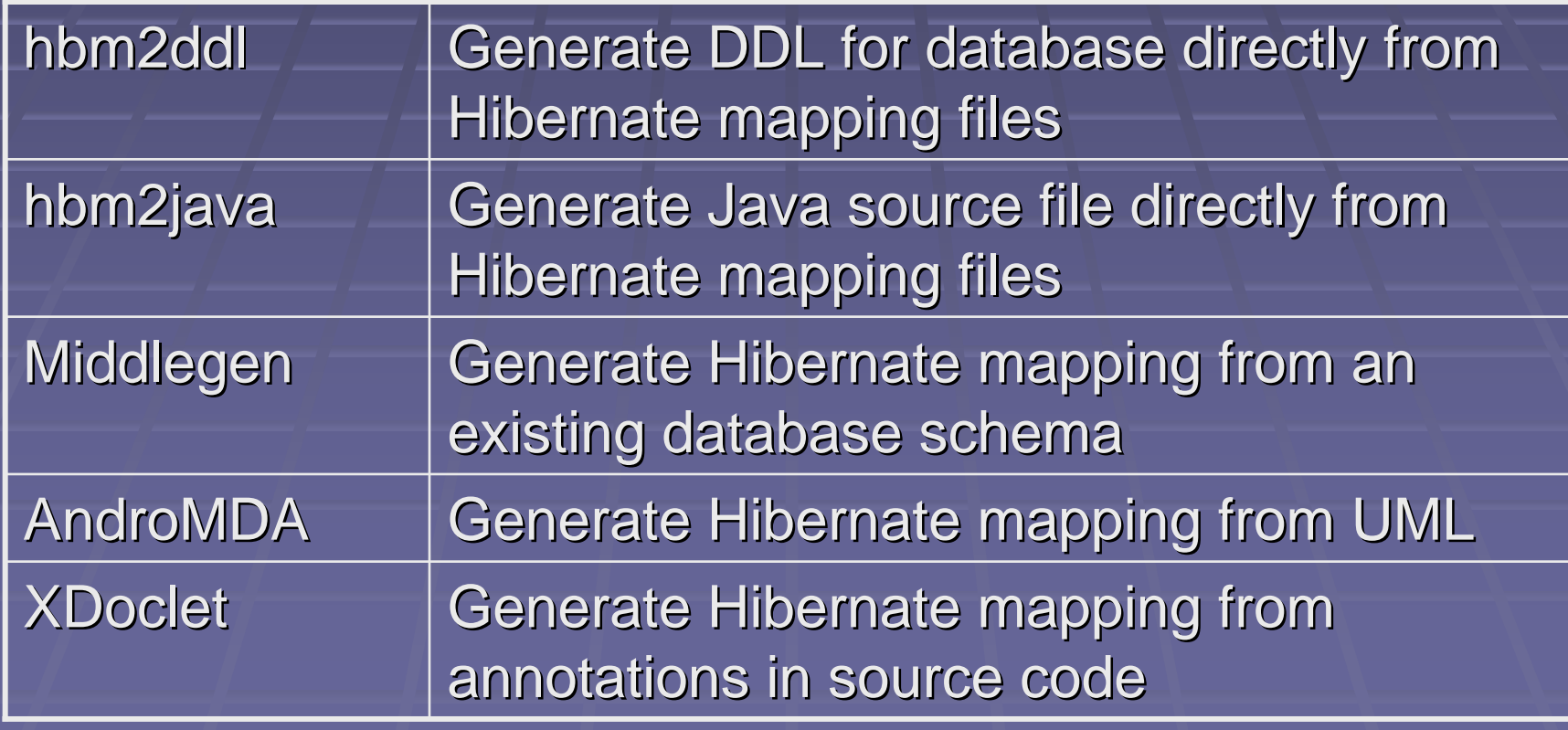

# Hibernate Sample

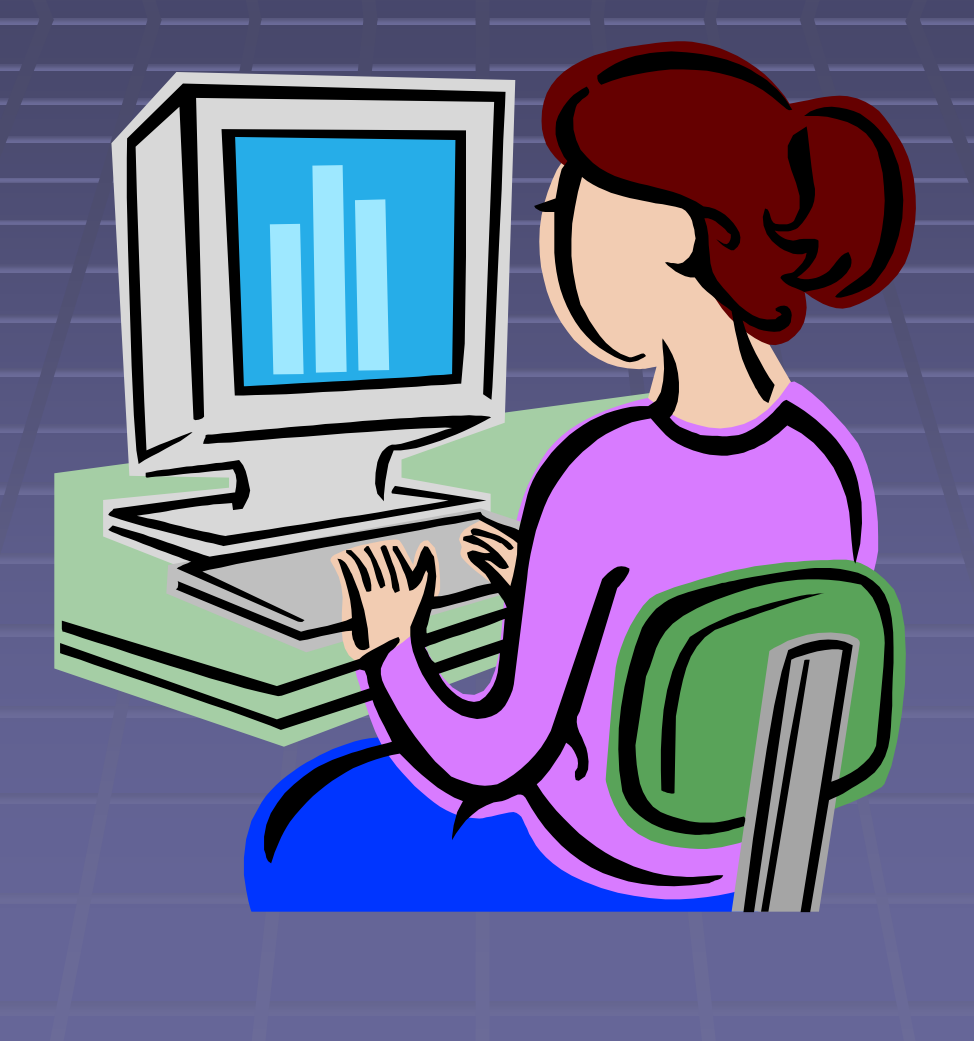

**Hibernate Summary** ■ XML files define the O/R mapping. **• Ordinary objects, but with some rules. Associations via the Collections API. HQL language for queries.** 

# Java Data Objects (JDO)

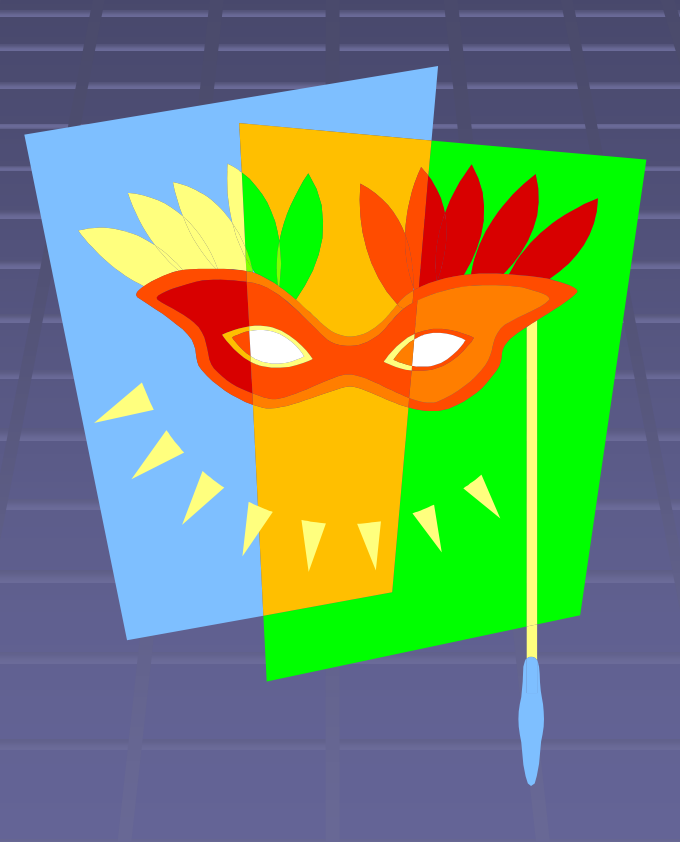

# **JDO Vital Signs**

- **API for "ordinary" Java object persistence Successor to ODMG API**
- **E** Generally uses bytecode enhancement to provide persistence (with controversy...)
- **Persistence provided through a** PersistenceManager instance
- Managed (via JCA) or local environments **- Mapping to database is not specified!**

### JDO Status JDO Status

**- JDO is an official Java Specification - JSR-12: Java Data Object (JDO) But, not adopted by database vendors Example 1 Limited to ODBMS vendors only** • Most deployments use third-party O/R mappers ■ IBM, BEA, and Oracle recently banded together to kill the 2.0 release of the spec. **But they failed** 

# JDO Step-by-Step

**E** Write persistent classes to represent data **Enhance the classes with a JDO enhancer Enhancer Diain an instance of PersistenceManager** Persistence **- Obtain PersistenceCapable instances - Modify JDO objects obtained Store and commit results** 

### **Persistent Classes**

**Implement the PersistenceCapable** interface, either:

**Because they were enhanced, OR** 

- **Because they were written that way (rare) Because they were**
- Can't contain references to classes that are not persistence-capable
	- **Exertain system classes are considered Certain system classes are considered** capable, though.
- **Nay use Set -** $\mathcal{L}_{\mathcal{A}}$  , and the set of the set of the set of the set of the set of the set of the set of the set of the set of the set of the set of the set of the set of the set of the set of the set of the set of the set of th – but List and Map collection types are optional for the implementation!

## First/Second Class Objects

#### ■ First-class objects (FCOs):

- **Are independently persistent entities**
- Can exist on their own in the database
- **Can be associated with several other entities**  $\blacksquare$
- **Second-class objects (SCOs):** 
	- **Are part of their containing FCO**
	- **EXALLE Cannot exist on their own on the database**
	- **Nust belong to one specific FCO**
	- **Reminds you of Hibernate's components?** Libernate's components?
- **Often there's no guarantee of SCO vs. FCO**

### **Persistent Fields**

- **Fields are persisted** e a serie de la – not JavaBeans properties as in Hibernate.
- **May be FCOs or SCOs.**
- **May be primitives, class-typed or** interface-typed references.
- **P** References must be to persistence capable instances...
	- $\blacksquare$  **including system classes that are persistence**  capable from the JDO implementation.

### **Bytecode Enhancement**

- **Classes are made persistence-capable is and in the Classes are made persistence-capable is** bytecode enhancement.
	- **Helps objects determine what fields changed.**  $\blacksquare$
	- **Provides support for instance-pooling.**
	- **And more, of course.**
- **There are alternatives:** 
	- **Preprocessing: enhance before compiling:** Preprocessing: enhance before compiling
	- **Code generation: create pre-enhanced code**
- **Enhanced classes implement PersistenceCapable**

### Getting a PersistenceManager

- A JDO application starts by obtaining a persistence manager instance.
- $\blacksquare$  This is done via a PersistenceManagerFactory.
	- **Example obtained with JDOHelper's** getPersistenceManagerFactory method
	- **Pass a properties object with parameters**
	- **Required parameter:** javax.jdo.PersistenceManagerFactoryClass

### The PersistenceManager

- **The entry point to persistence operations Used to:** 
	- **Add/delete/detach objects from the database**
	- **Retrieve specific objects by ID**
	- **Build "extents" of objects from the database**
	- **Build queries to filter objects from extents**
	- **Obtain the current transaction for operations**
	- **Manage the persistent object cache**

# Using the PersistenceManager

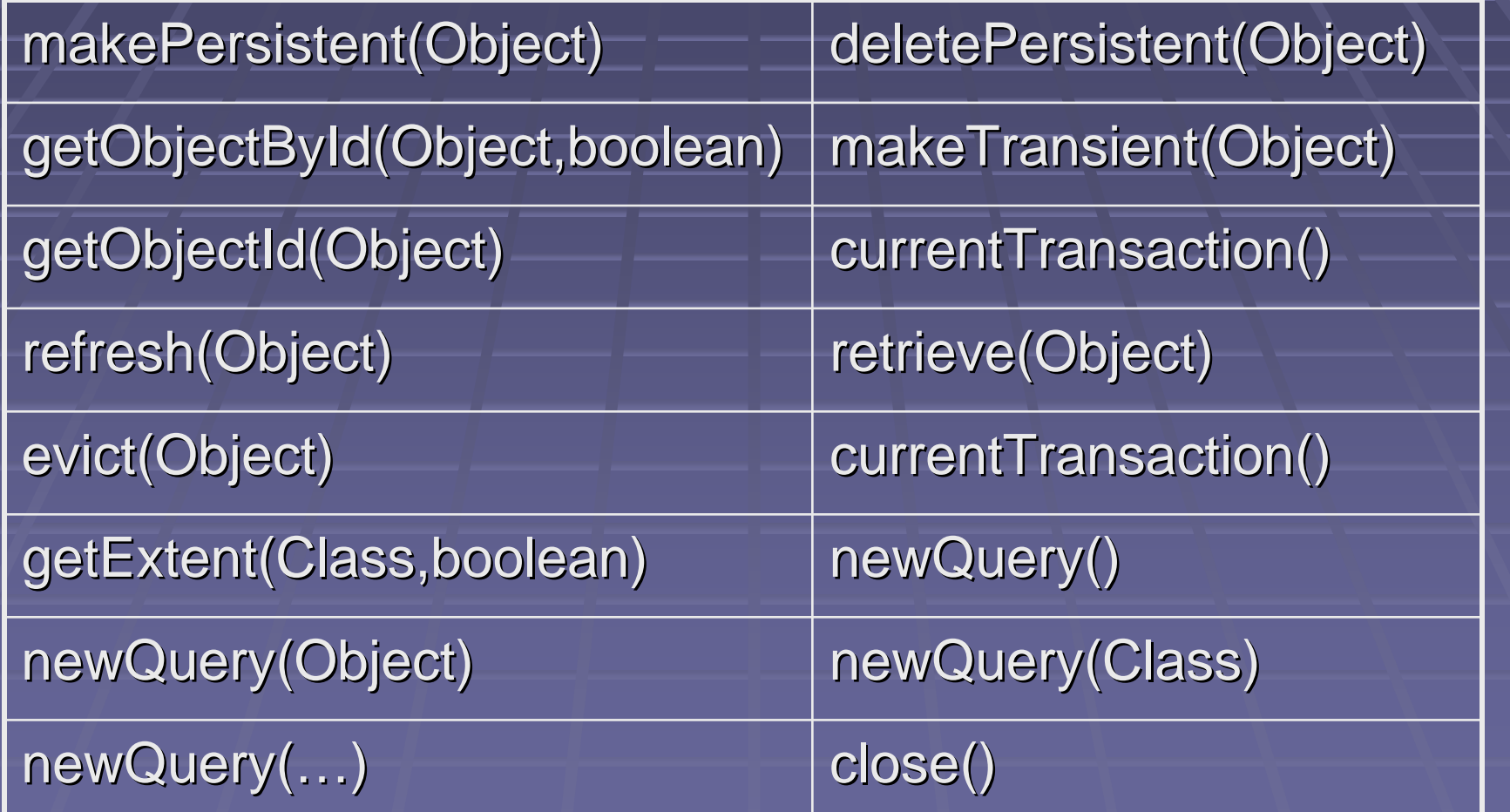

### PersistenceCapable Interface

**PersistenceCapable is intended as an intended as an intended as an intended as an intended as an intended as an** internal interface **not used by application Instead, use JDOHelper static methods: EigetPersistenceManager - makeDirty/isDirty getObjectId IisPersistent/isTransactional/isNew/isDeleted E** Changes to objects saved automatically!

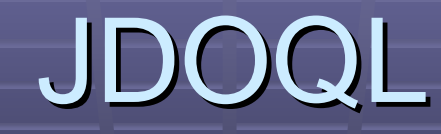

**JDO uses query language JDOQL.** ■ Based more on Java than SQL... **But some SQL syntax is still there.** 

 JDOQL fragments fit in specific locations: JDOQL fragments fit in specific locations: **Examps 20 are:** Query.setFilter (like SQL WHERE clause) **Query.declareImports, declareVariables and Query.declareImports, declareVariables and** declareParameters **Query.setOrdering (like SQL ORDER BY)** (

### JDOQL Example

**Sample JDOQL with parameter:** 

Extent ext = pm.getExtent(BreakfastItem.class, false); Query  $q = pm.newQuery(ext, "carbs <= maxc")$ ; q.declareParameters("Integer maxCarbs"); Collection items = (Collection) q.execute( new Integer(15));

# JDO Sample

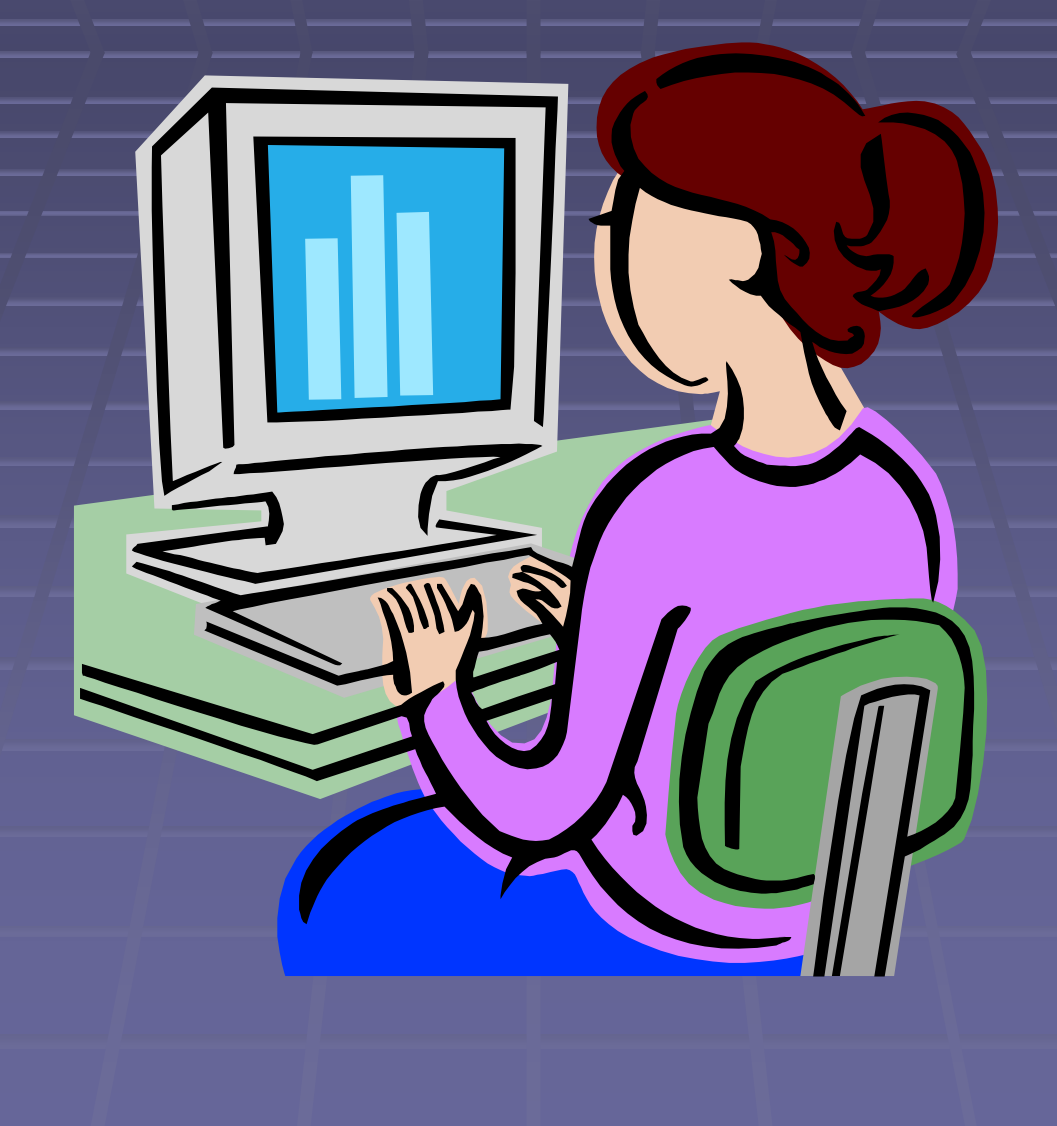

### JDO Summary JDO Summary

■ O/R Mapping (and lots of functionality) is implementation-specific.

**• Ordinary objects, with restrictions.** 

**JDOQL for query language.** 

**E** Complex because of level of abstraction.

# Object Databases

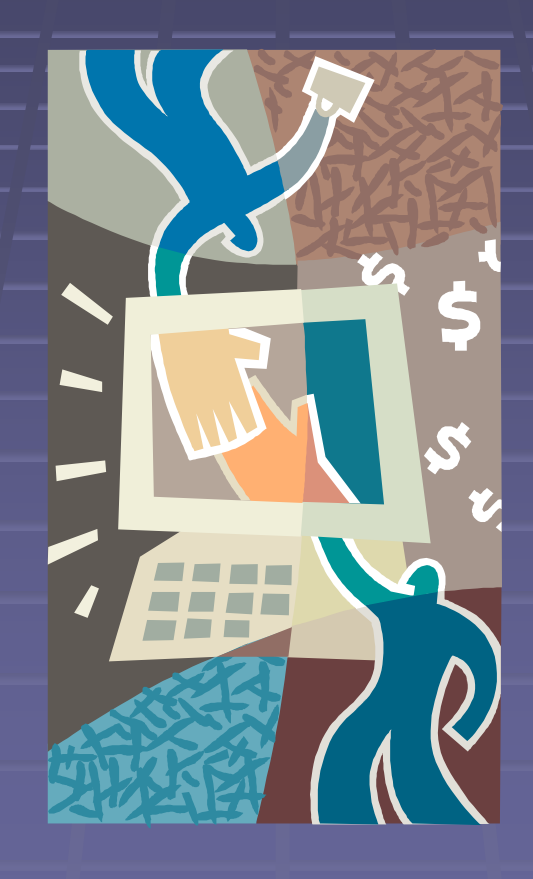

### **Object Databases**

■ An alternative to relational databases… **Object databases!**  $\blacksquare$  Not new; they have been around for ages

- **Not as much standardization as relational** Not as much standardization as
- Sometimes lack scalability and data integrity of relational databases.
- **Interfaces are all over the board:** 
	- **JDO** is frequently used.
	- **Proprietary interfaces are also common.**

### Pick One

**For the purposes of this presentation, we** choose one object database.

**Since you've already seen JDO, I choose** one with a proprietary interface: **db4o (= database for objects) Available for Java and .NET** 

## db4o Vital Signs

**Persistence for ordinary objects The only solution that doesn't restrict your** object model to fit database needs **■ Uses pure reflection for persistence - Opaque non-relational database; no O/R** mapping or schema management ■ Query-by-example or "S.O.D.A." querying

### Weaknesses of db4o

**Doesn't scale well in my testing to arbitrary** queries on very large data, as in data mining.

- **But it's very fast for simple persistence needs**
- **Perhaps 1000 times the speed of some databases**
- **Poor referential integrity checking** 
	- Deleting an elsewhere-referenced object doesn't give an error message, but causes database contents to become potentially invalid.
	- No provision for defining referential integrity constraints on the data.
	- (Validation for non-referential constraints can happen in Java mutator methods.)

Steps in Using db4o **E** Create an ObjectContainer.

**Use the ObjectContainer for data in the Use the ObjectContainer for data** manipulation.

**E** Commit between transactional boundaries.

**Example Close the ObjectContainer Close the ObjectContainer**  $\blacksquare$  Careful - there's an automatic commit here!

# Basic ObjectContainer Methods

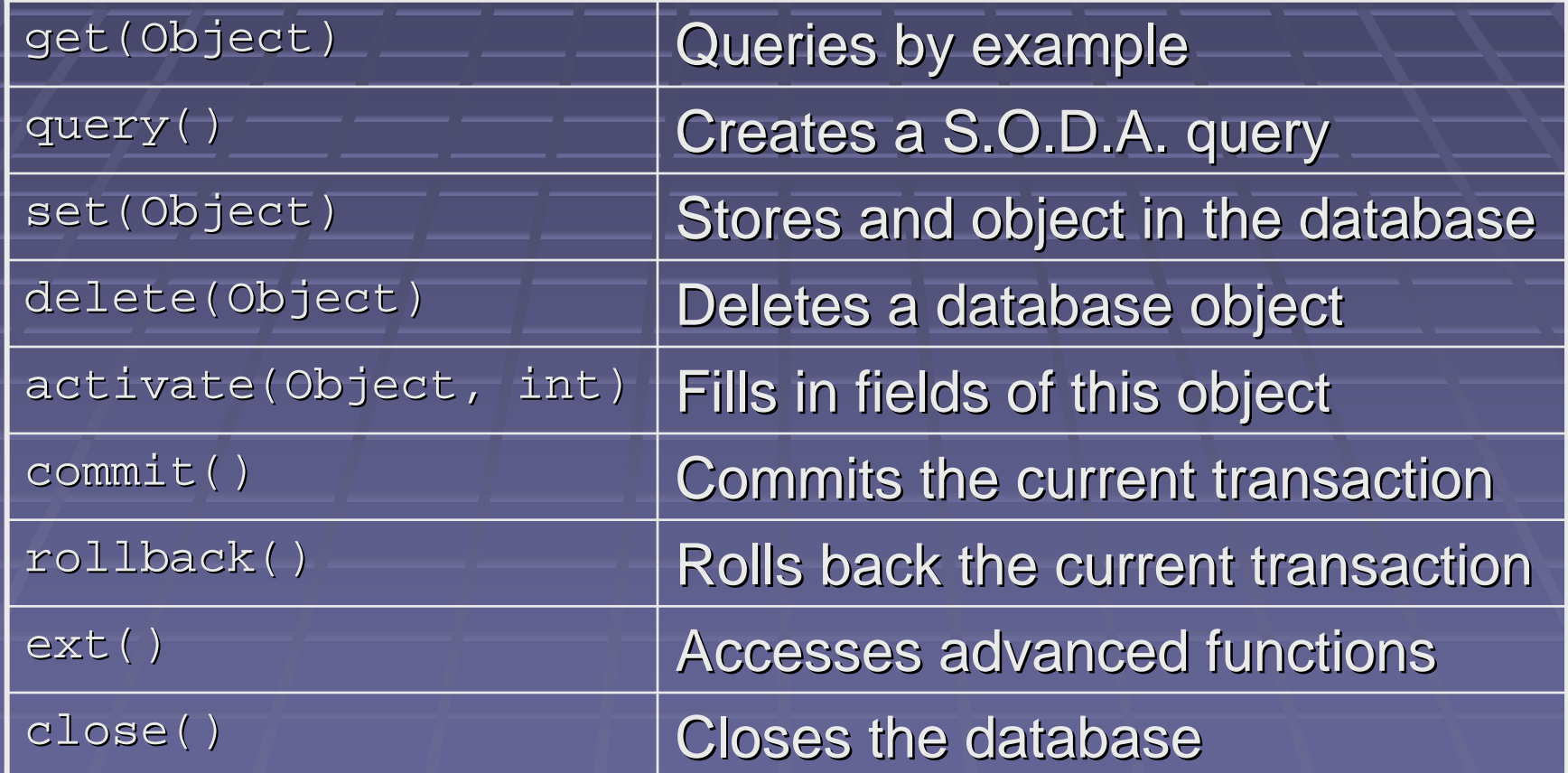

# Query by Example

**Perhaps the most unique aspect of db4o** Perhaps the most unique aspect of db4o **Fill in desired fields in an example object - Including relationships and their properties - Null references or default primitives ignored** ■ Call ObjectContainer.get(Object) ■ Nice but… **- Only equality comparisons are possible Examediat Can't look for null or default values** 

## S.O.D.A. Queries

- The alternative to query-by-example. **E** "Simple Object Database Access" **- Queries are built using an object-based** 
	- query graph.
		- **Nice for auto-generating queries**
		- **Hard to include queries in properties files!**  $\blacksquare$

### S.O.D.A. Example

Query  $q = db.query()$ ; q.constrain(Employee.class);  $q.\text{constant}$ (new Evaluation() { public void evaluate(Candidate c) { c.include(((Employee) c.getObject()) .isRetired())

 $\left[\frac{1}{2}\right]$ q.descend("department") .descend("payPeriodDays") .constrain(new Integer(14)); ObjectSet results = q.execute();

}

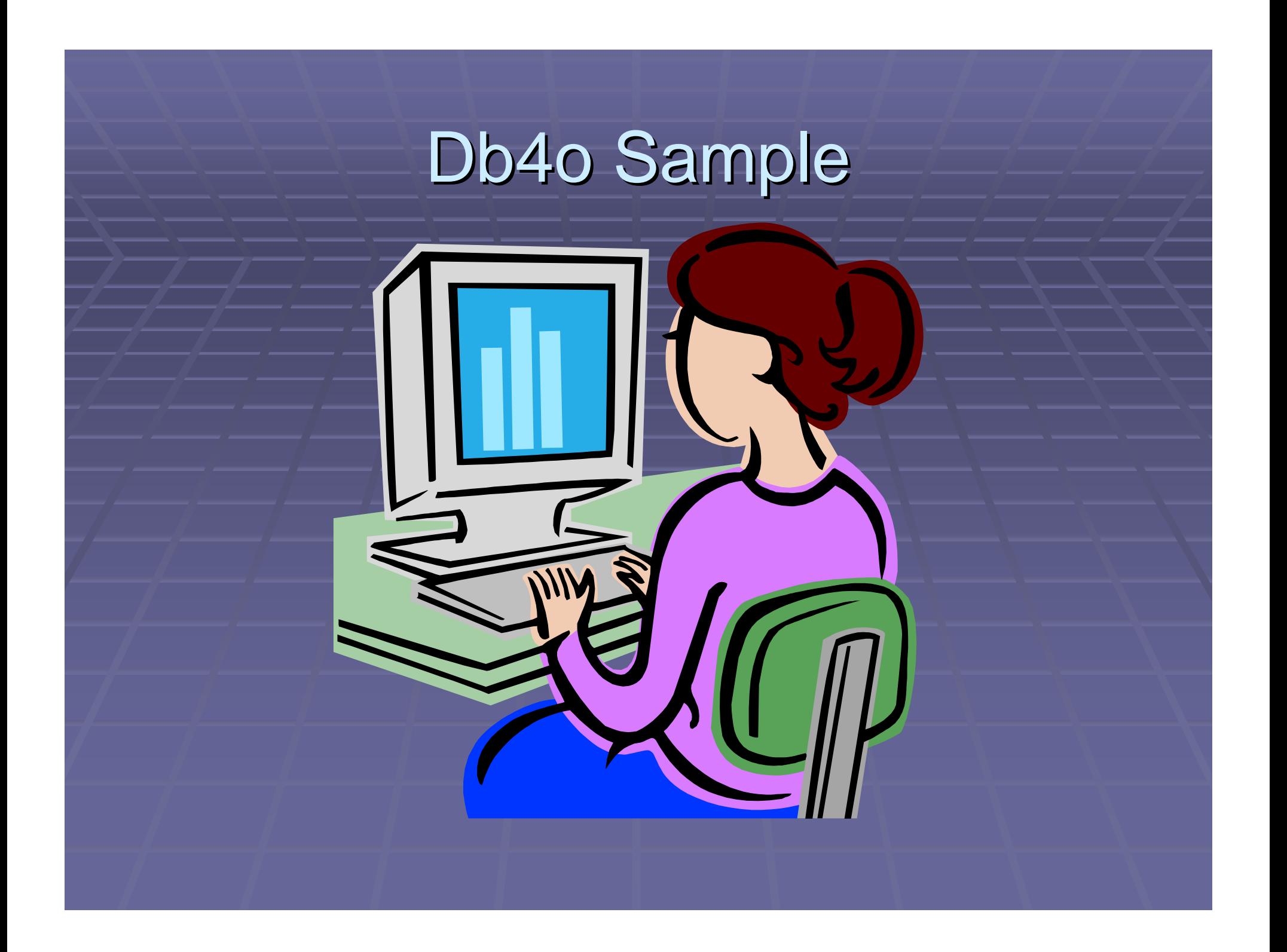

### **Object Databases Summary**

- Many object databases use JDO… **But some are proprietary**
- **db4o is an example of a proprietary object** database system.
	- **Very close to the Java object model.**
	- **Not suitable for large-scale systems or high** reliability environments.
	- **Query by example or S.O.D.A.**

# Concluding Thoughts

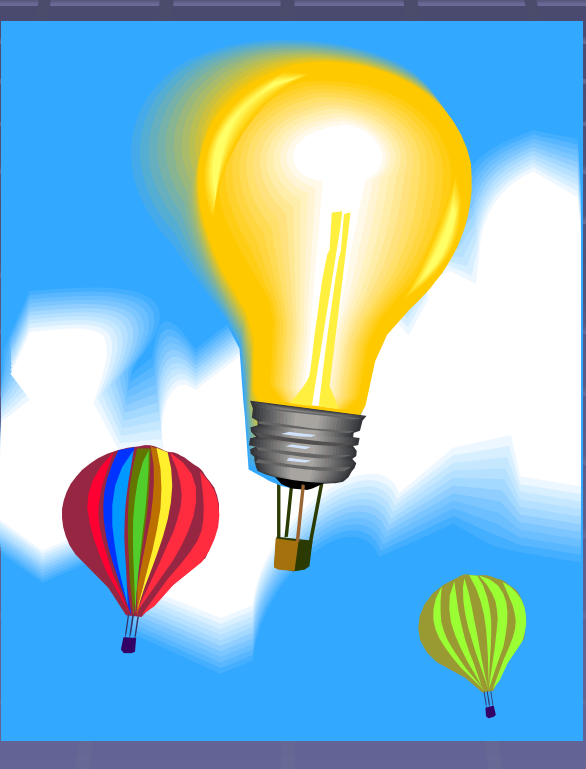

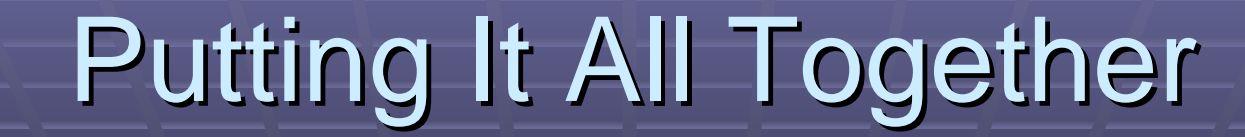

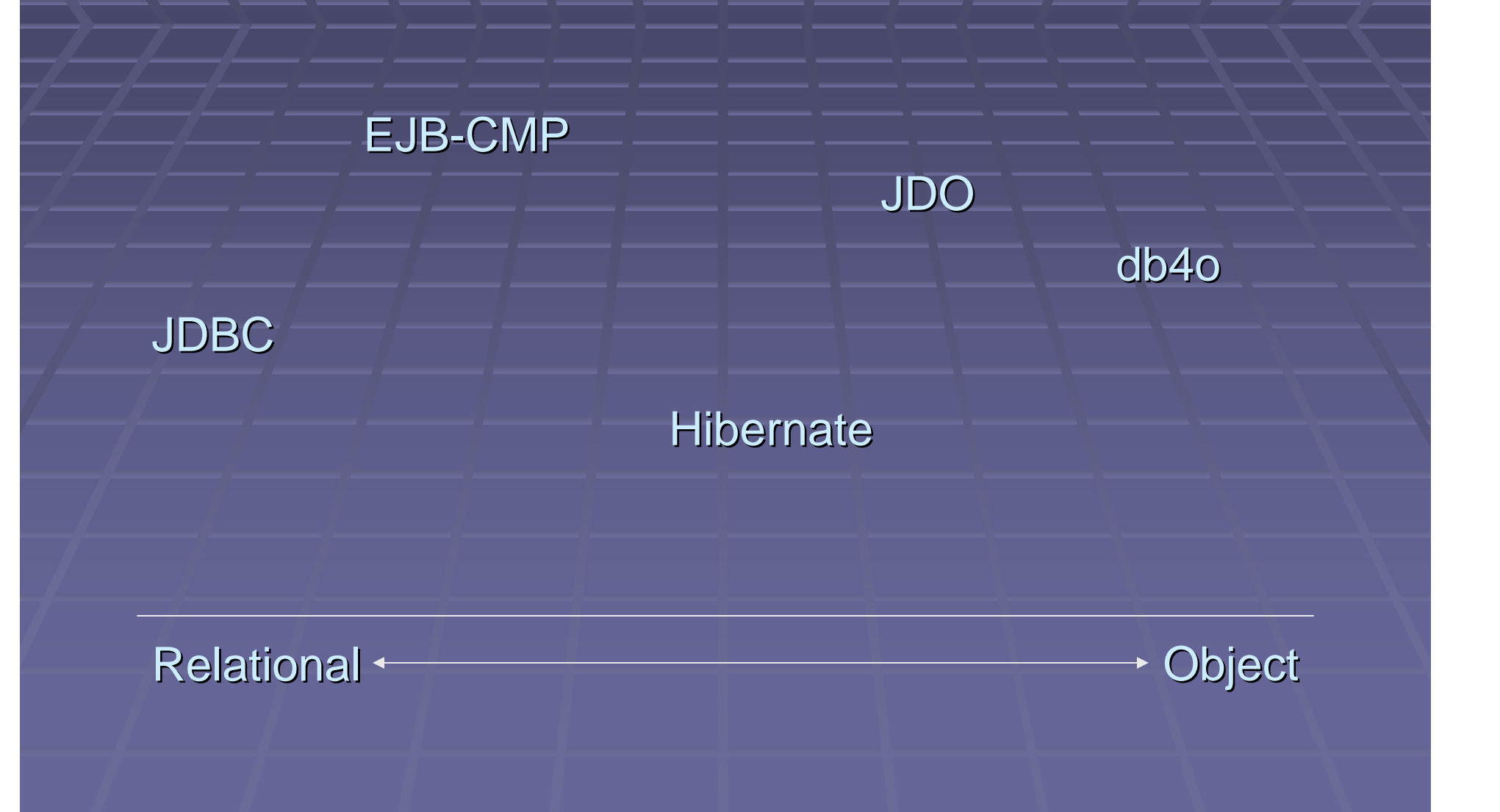

### **Resources**

**- http://www.ambysoft.com/mappingObjects.html** More about designing an object-relational database, but there's good info here.

- <u> http://java.sun.com/products/ejb/</u>
- **P** http://www.hibernate.org/
- http://access1.sun.com/jdo/ http://access1.sun.com/jdo/
- <u>- http://www.db4o.com</u>

### **Resources**

**Java Persistence for Relational Databases** by Richard Sperko

### **<u>• Java Database Best Practices,</u>** George Reese

**URIANG Papers by Scott Ambler** http://www.ambysoft.com/persistenceLayer.html

# **Other Options**

**• We can't cover everything in one night.** 

**DE Oracle TopLink Castor JDO (confusingly not JDO-based) CocoBase - Apache OJB** ■ And more…

# Questions?

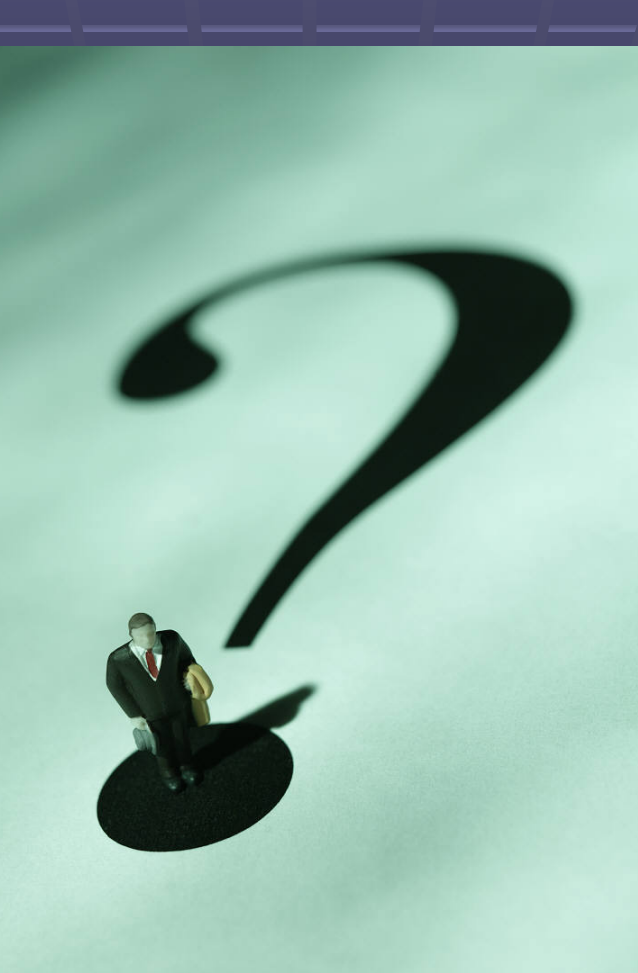